Załącznik nr 5 do Instrukcji świadczenia usług w zakresie prowadzenia rachunków bankowych dla klientów instytucjonalnych w Banku Spółdzielczym Pojezierza Międzychodzko-Sierakowskiego w Sierakowie

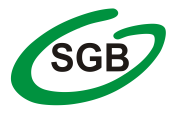

# **Wniosek o zmianę usług**

Nazwa placówki Banku prowadzącej rachunek:

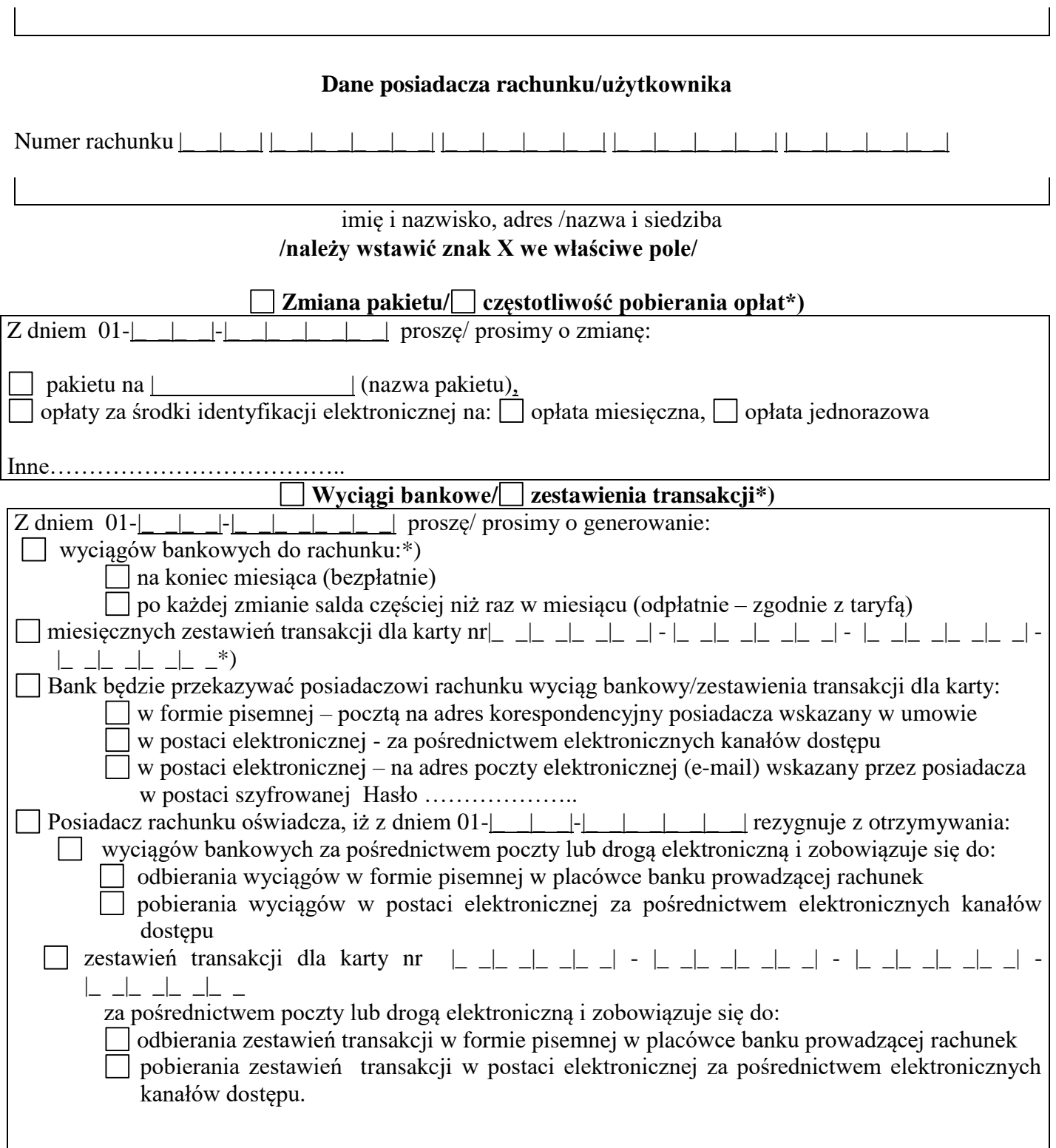

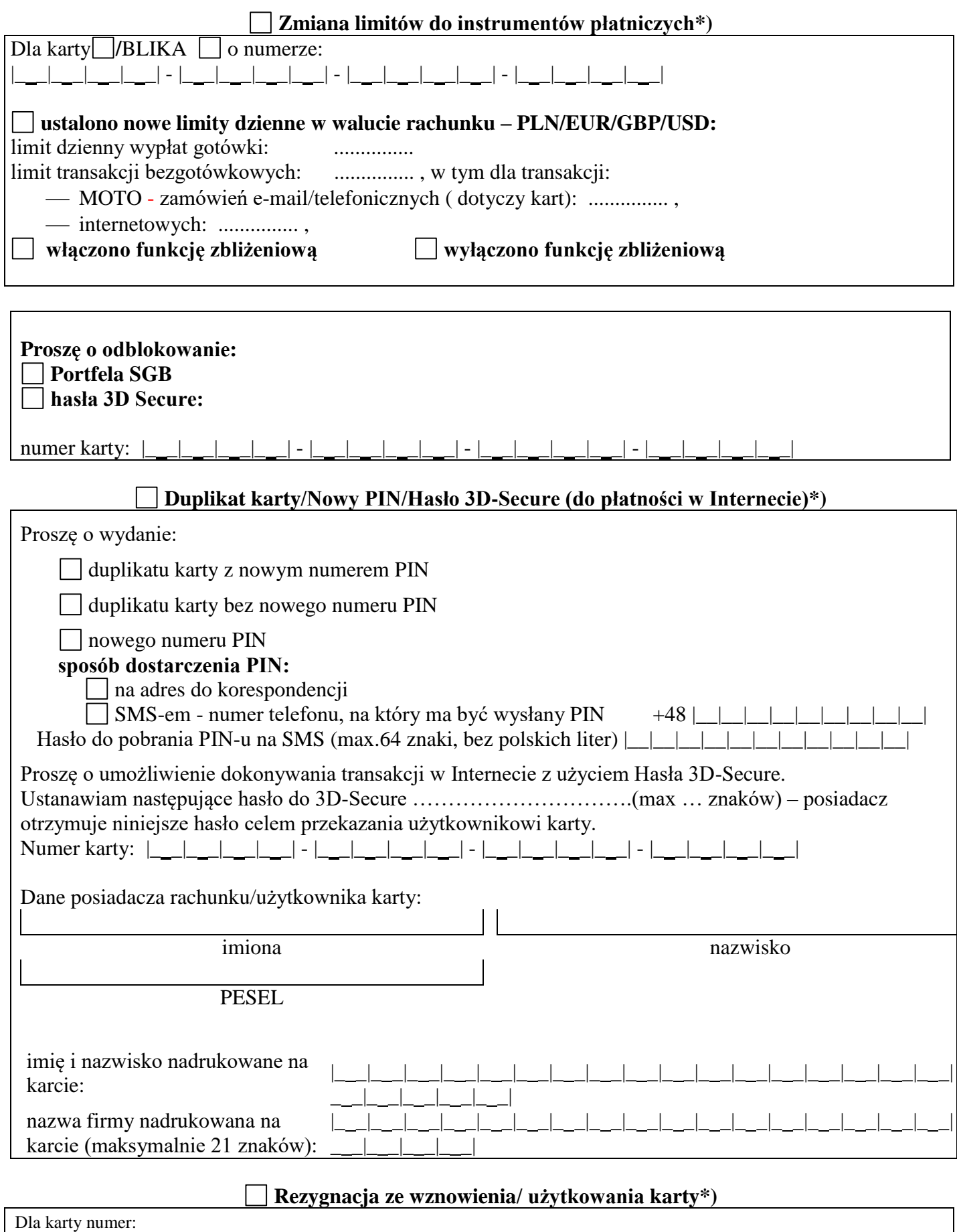

|\_ \_|\_ \_|\_ \_|\_ \_| - |\_ \_|\_ \_|\_ \_|\_ \_| - |\_ \_|\_ \_|\_ \_|\_ \_| - |\_ \_|\_ \_|\_ \_|\_ \_|l

#### **NADANIE NOWEGO IDENTYFIKATORA**

**Identyfikator kanału www** П

### **ODBLOKOWANIE/ ZABLOKOWANIE KANAŁU**

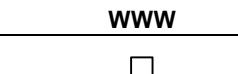

# **UDOSTĘPNIENIE RACHUNKU ZMIANA LIMITÓW DO RACHUNKÓW**

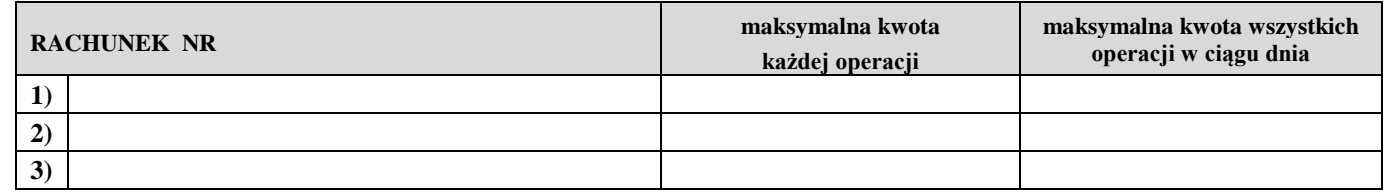

#### **ZMIANA PAKIETU SMS (należy zaznaczyć nowe ustawienia)**

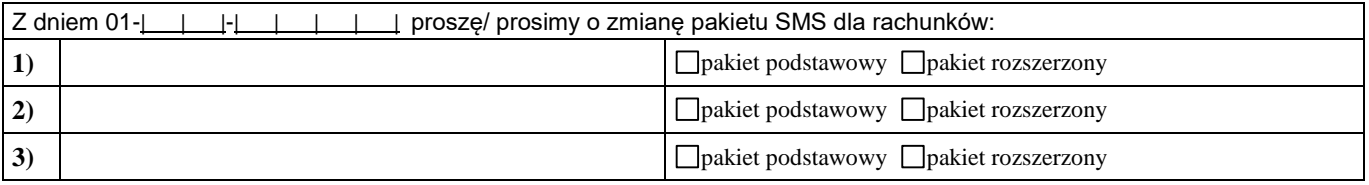

\*w przypadku, gdy numery rachunków zostały już wpisane w tabeli "Zmiana limitów do rachunków" nie ma potrzeby ich ponownego przepisywania, wystarczy wpisać "jw."

## **WYDANIE NOWYCH ŚRODKÓW IDENTYFIKACJI ELEKTRONICZNEJ/ REZYGNACJA ZE WZNOWIENIA ŚRODKÓW IDENTYFIKACJI ELEKTRONICZNEJ**

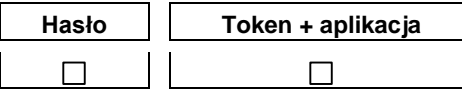

#### **Przyczyny wydania nowego środka:**

#### **Dostarczenie przesyłki środków (dot. Wariantu II)**

odbiór w placówce banku w inny sposób ……………… Nie dotyczy pasywnych użytkowników systemu

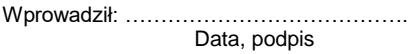

Prowizja: …………………………………….

Data, podpis

Potwierdzam odbiór środków dostępu (dotyczy wariantu II):

miejscowość, data podpis użytkownika systemu stempel funkcyjny i podpis pracownika placówki banku

# **ZAWIADAMIANIE O ZMIANACH**

wyraża zgodę /  $\Box$  nie wyraża zgody\*) na zawiadamianie go przez Bank o zmianie:

- 1) wysokości oprocentowania, w wyniku której następuje obniżenie oprocentowania środków pieniężnych zgromadzonych na rachunku;
- 2) rodzaju stawki bazowej;
- 3) wysokości marży Banku;
- 4) taryfy;
- 5) regulaminu;
- 6) w zakresie uczestnictwa w obowiązkowym systemie gwarantowania depozytów i zasadach jego funkcjonowania, w tym o zakresie podmiotowym i przedmiotowym ochrony przysługującej ze strony BFG, w tym o rodzajach osób i podmiotów, które mogą być uznane za deponenta oraz o maksymalnej granicy ochrony gwarancyjnej;

### poprzez przesyłanie

l

 powiadomień do Posiadacza o zmianach dokumentów z informacją, że dokument zawierający zmiany stronie internetowej Banku pod adresem wwwbssierakow.pl w zakładce eDokumenty.<sup>1</sup>:

na e-mail , albo

za pomocą wiadomości SMS.

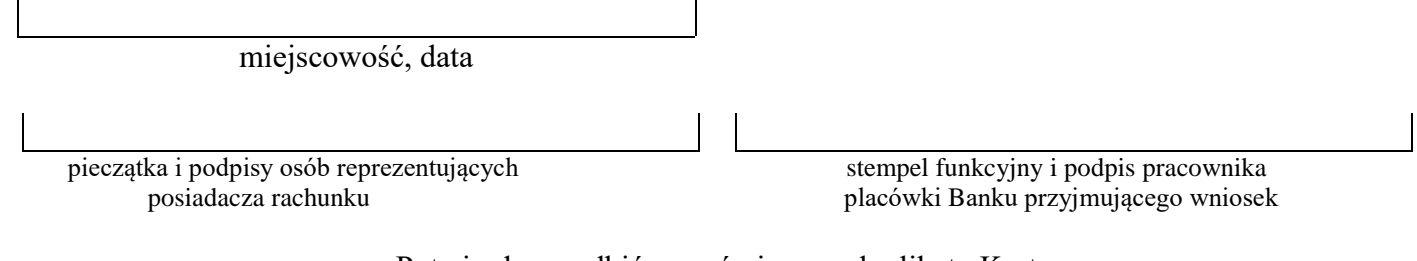

### Potwierdzam odbiór zamówionego duplikatu Karty:

 $|\text{numer:}\_\_\_\_\_\_\_\_\_\_\_$  -  $|\_\_\_\_\_\_\_\_\_\_$  -  $|\_\_\_\_\_\_\_\_$  -  $|\_\_\_\_\_\_\_\_$  -  $|\_\_\_\_\_\_$  -  $|\_\_\_\_\_\_$  -  $|\_\_\_\_\_\_$ 

miejscowość, data podpis posiadacza rachunku /użytkownika karty

<sup>&</sup>lt;sup>1</sup> Wysyłka powiadomień o zmianach poprzez e-mail albo SMS będzie dostępna po wdrożeniu tej usługi przez Bank. Posiadacz będzie miał udostępnione dokumenty zawierające zmiany poprzez zakładkę eDokumenty na stronie internetowej Banku pod adresem www.bssierakow.pl. Dokumenty będą dostępne również po wygaśnięciu umowy. Do czasu udostępnienia usługi informacje o zmianach wraz z dokumentami Bank przekaże w formie elektronicznej na adres e-mail lub w formie papierowej na adres korespondencyjny wskazany przez Posiadacza (zgodnie z jego dyspozycją).